**N°40**

DES MARCHÉS FINANCIERS

**AUTORITÉ** 

## **LETTRE EPARGNE INFO SERVICE**

Lettre Epargne Info Service - Mars 2024

## **Quoi de neuf ?**

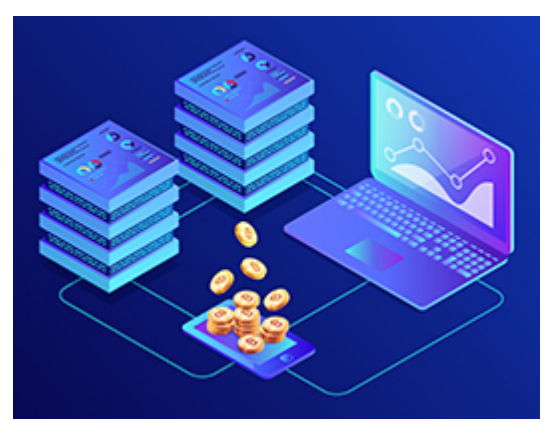

#### **Que faut-il savoir avant d'investir en « crypto-monnaies » ?**

L'investissement en « crypto-monnaies » intéresse de nombreux investisseurs, mais il s'agit d'un placement risqué ! Avant de vous lancer, il est essentiel de bien comprendre les risques à la fois liés au marché, mais aussi les risques techniques. Quelques conseils de l'AMF avec l'Institut national de la consommation (INC).

**Arnaques : attention aux faux articles de presse !**

Vous avez vu un article ou une vidéo sur un réseau social, sur lequel votre animateur de télévision préféré vanterait les mérites d'un placement financier ? Attention ! Il s'agit d'une nouvelle technique d'escrocs pour vous piéger : se faire passer pour un média reconnu relatant une fausse prise de parole d'une célébrité.

[En savoir plus](https://www.amf-france.org/fr/actualites-publications/communiques/communiques-de-lamf/lamf-et-le-parquet-de-paris-appellent-les-epargnants-la-plus-grande-vigilance-legard-de-loffre)

[Voir la vidéo](https://www.youtube.com/watch?v=VND2nFXeWg4)

#### **A savoir**

#### **Participez à la Semaine de l'Epargne Salariale !**

# **B** Semaine<br>de l'Épargne<br>Salariale DD

Rendez-vous pédagogique annuel, la 8<sup>e</sup> édition de la Semaine de l'Epargne Salariale revient du 25 au 29 mars ! Si vous bénéficiez de ces dispositifs au sein de votre entreprise, profitez de cet événement pour vous informer et inscrivez-vous aux webinaires proposés par les partenaires.

[Site officiel de l'épargne salariale](https://www.epargnesalariale-france.fr/)

#### **Boîte à outils**

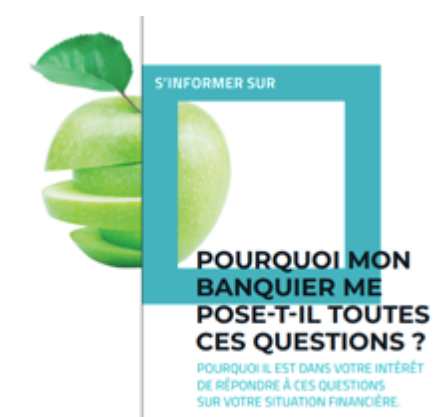

#### **Pourquoi votre banquier vous pose-t-il toutes ces questions ?**

Quelle est votre profession ? Avez-vous des enfants à charge ? Quelle est votre situation financière ? Certaines questions de votre conseiller peuvent vous paraître intrusives mais il a l'obligation de vous les poser afin de vous proposer le placement le plus adapté à vos besoins et à votre profil.

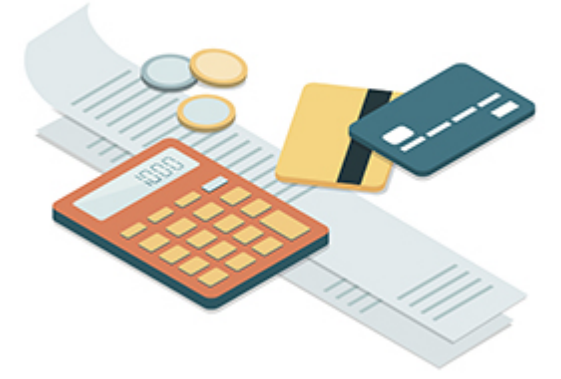

#### **Frais : vérifiez leur impact sur le rendement de vos placements**

Choisir un placement financier, c'est espérer un certain niveau de rendement. Il dépend évidemment de l'évolution des marchés financiers, mais aussi des frais qui lui sont associés. L'AMF met à votre disposition un simulateur qui vous permet de calculer l'impact des frais sur le rendement de vos placements.

[En savoir plus](https://www.amf-france.org/fr/actualites-publications/publications/guides/guides-epargnants/pourquoi-mon-banquier-me-pose-t-il-toutes-ces-questions)

[Accéder au simulateur](https://www.amf-france.org/fr/espace-epargnants/lexique-simulateurs-et-outils-pratiques/nos-simulateurs/quel-est-limpact-des-frais-sur-le-rendement-annuel-espere-de-mon-placement)

### **Attention !**

Les listes noires de l'AMF sont régulièrement mises à jour. Consultez-les avant d'investir sur le Forex, dans les biens divers ou encore les produits dérivés sur crypto-actifs.

[Accéder aux listes noires](https://www.amf-france.org/fr/espace-epargnants/proteger-son-epargne/listes-noires-et-mises-en-garde)

## **Vos rendez-vous**

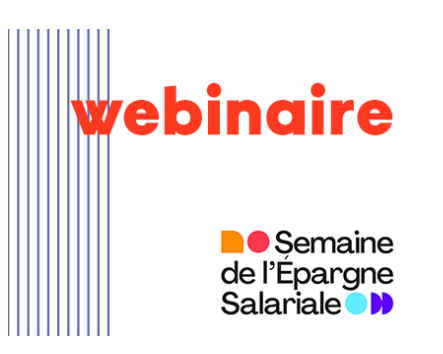

**Webinaire : comment réaliser ses projets grâce à l'épargne salariale ?**

Quelles sont les caractéristiques de l'épargne salariale ? Comment choisir ses investissements ? Comment débloquer son argent ? Les experts de l'AMF répondent à vos questions **mardi 26 mars à 18h**

[Inscription gratuite](https://app.livestorm.co/amf-france/comment-realiser-ses-projets-grace-a-lepargne-salariale)

## **Nous contacter**

**Par téléphone** : 01 53 54 62 00 (prix d'un appel local) du lundi au vendredi, de 9h à 12h30.

[Par formulaire](https://www.amf-france.org/fr/demande-de-renseignements)

Pas encore abonné ? [Abonnez-vous aux contenus de](https://www.amf-france.org/En-plus/Abonnements-et-flux-RSS.html) [l'Espace Epargnants](https://www.amf-france.org/En-plus/Abonnements-et-flux-RSS.html)

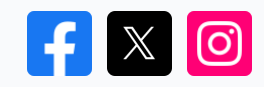

[Mentions légales](https://www.amf-france.org/En-plus/Mentions-legales-et-editoriales.html) Se désinscrire

© 2020 Autorité des Marchés Financiers